# Windows 10

Obwohl Windows 11 noch in diesem Jahr erscheinen wird, veröffentlicht Microsoft eine Herbstversion **(21H2)** von Windows 10.

Sicherheitsupdates für Windows 10 wird es bis **Herbst 2025** geben. Ob es bis dahin weiterre Funktionsupdates gibt, ist noch nicht bekannt.

Falls jemand das Update 21H1 noch nicht angeboten bekommen hat, sollte er / sie folgendes tun: im Browser: **Microsoft – update – Assistent** aufrufen.

Für die Windows 10 Version 1909 ist der Support für Privatanwender beendet.

Nutzer dieser veralteten Version sollten auf eine aktuelle Version umsteigen. Der Windows 10 update Assistent hilft dabei-

#### Ohne Passwort bei Windows 10 anmelden

Wer allein an seinem PC arbeitet, kann sich die Eingabe des Passwort bei jedem Start sparen.

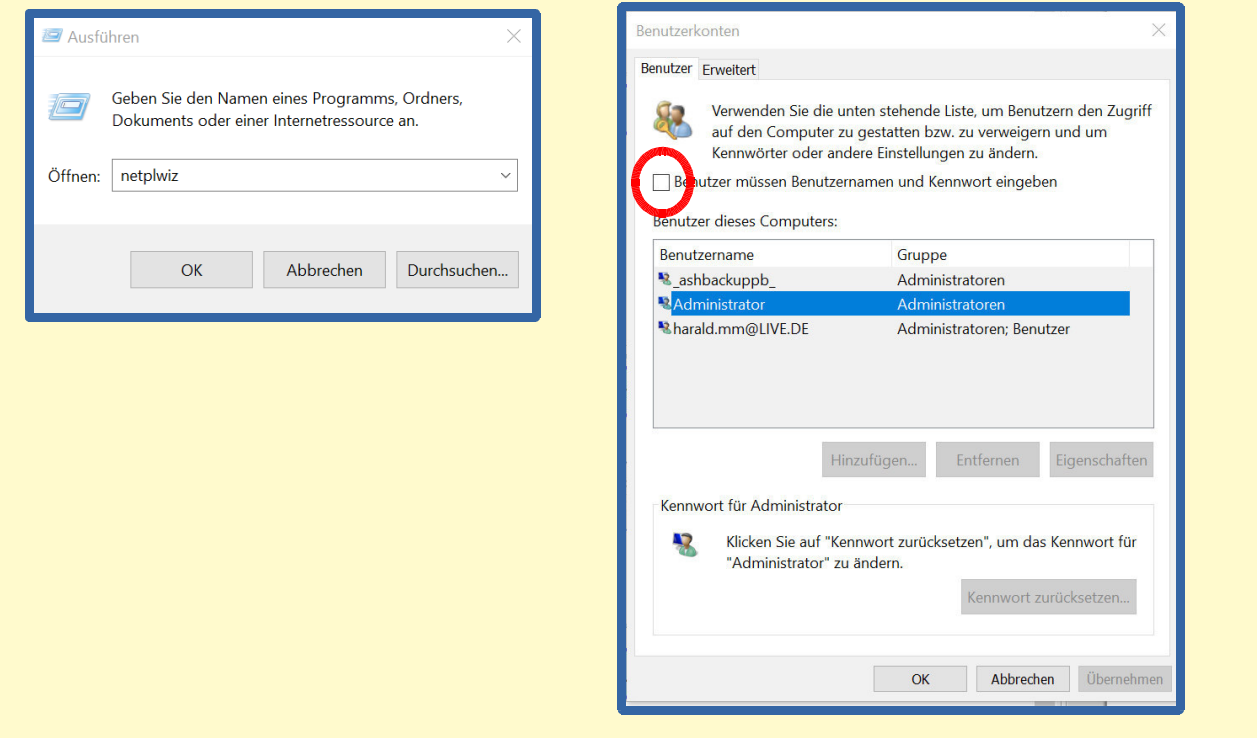

Anschließend muss das Kennwort noch 2x zur Bestätigung eingegeben werden.

# Leere Laufwerke ausblenden

Ist an Ihrem Computer ein Kartenleser angeschlossen, wird dieser im Normalfall als eigenes Laufwerk mit Laufwerksbuchstabe angezeigt. Auch wenn keine Karte eingelegt ist. Die gezeigte Einstellung gilt nur für externe und interne Kartenlesegeräte, CD- und DVD Laufwerke werden immer angezeigt, auch wenn kein Medium eingelegt ist.

#### **Datei Explorer – Optionen - Ordneroptionen - Ansicht**

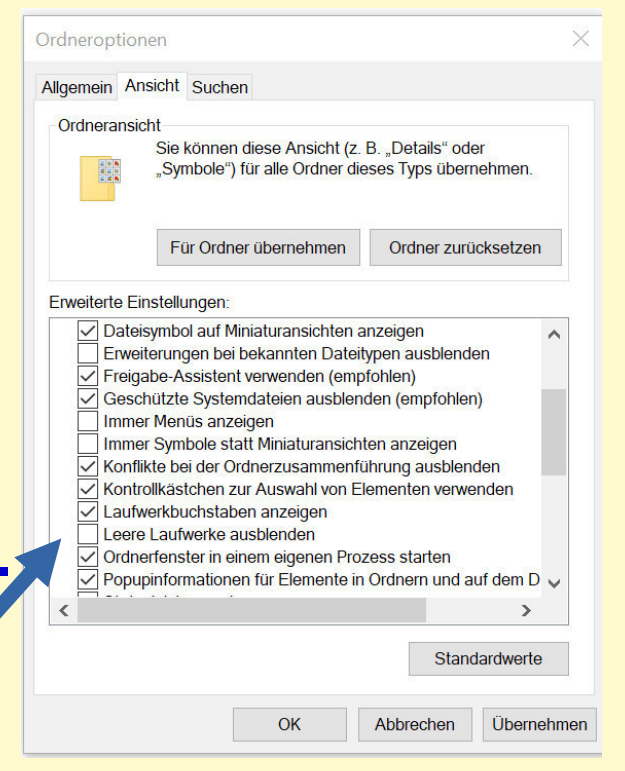

### Browser

- Chrome aktuell: Version 93.0.4577.63
- Firefox aktuell: Version 92.0